# **Министерство науки и высшего образования РФ ФГБОУ ВО Уральский государственный лесотехнический университет Инженерно-технический институт** *Кафедра механической обработки древесины*

# **Рабочая программа дисциплины**

включая фонд оценочных средств и методические указания для самостоятельной работы обучающихся

# **Б1.В.06 Основы программирования деревообрабатывающего оборудования с числовым программным управлением**

Направление подготовки 35.03.02 «Технология лесозаготовительных и деревоперерабатывающих производств»

Квалификация - бакалавр

Направленность (профиль) – «Технология деревообработки» Количество зачётных единиц (часов) – 3 (108)

г. Екатеринбург, 2023

Разработчик программы: к.т.н., доцент

/С.В. Щепочкин/

Рабочая программа утверждена на заседании кафедры механической обработки древесины (протокол № 7 от «01» февраля 2023 года).

Alley M.B. Fasees/ Зав. кафедрой

Рабочая программа рекомендована к использованию в учебном процессе методической комиссией инженерно-технического института (протокол № 6 от «02» февраля 2023 года).

А.А. Чижов/ Председатель методической комиссии ИТИ

Рабочая программа утверждена директором инженерно-технического института

/Е.Е. Шишкина/ Директор ИТИ

«03» февраля 2023 года

### Оглавление

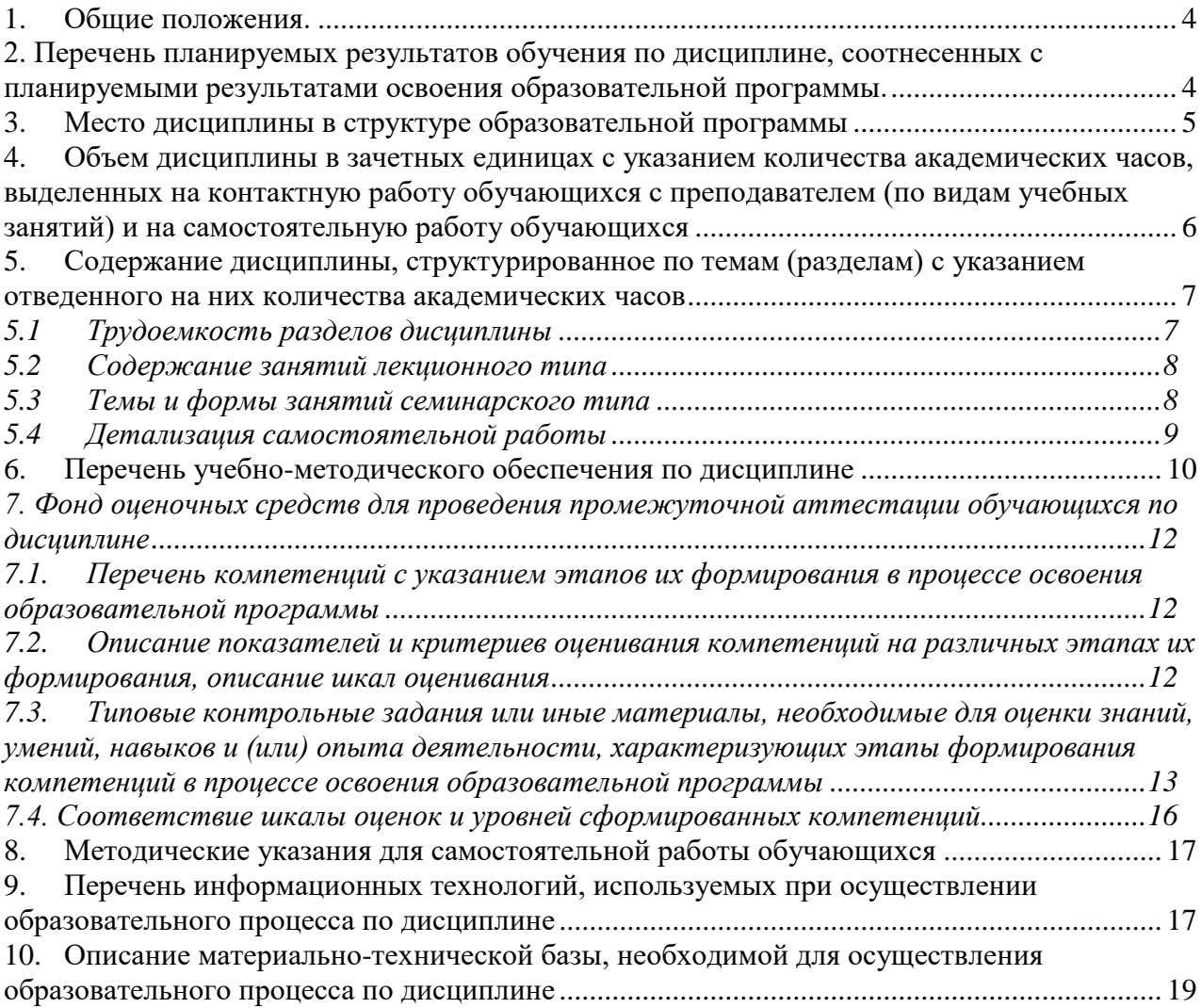

#### **1. Общие положения.**

<span id="page-3-0"></span>Дисциплина «Основы программирования деревообрабатывающего оборудования с числовым программным управлением» относится к блоку Б1 учебного плана, входящего в состав образовательной программы высшего образования 35.03.02 – Технология лесозаготовительных и деревоперерабатывающих производств (профиль - «Технология деревообработки»). Дисциплина «Основы программирования деревообрабатывающего оборудования с числовым программным управлением» относится к части, формируемой участниками образовательных отношений.

Нормативно-методической базой для разработки рабочей программы учебной дисциплины «Основы программирования деревообрабатывающего оборудования с числовым программным управлением» являются:

 Федеральный закон "Об образовании в Российской Федерации", утвержденный приказом Минобрнауки РФ № 273-ФЗ от 29.12.2012;

 Приказ Минобрнауки России № 245 от 06.04.2021 г. Об утверждении порядка организации и осуществления образовательной деятельности по образовательным программам высшего образования - программам бакалавриата, программам специалитета, программам магистратуры.

 Приказ Министерства труда и социальной защиты от 21.12.2015 г. № 1050н «Об утверждении профессионального стандарта «Специалист-технолог деревообрабатывающих и мебельных производств».

 Федеральный государственный образовательный стандарт высшего образования (ФГОС ВО) по направлению подготовки 35.03.02 «Технология лесозаготовительных и деревоперерабатывающих производств» (уровень бакалавриата), утвержденный приказом Министерства образования и науки РФ № 698 от 26.07.2017;

 Учебный план образовательной программы высшего образования направления 35.03.02 – Технология лесозаготовительных и деревоперерабатывающих производств (профиль - «Технология деревообработки»), подготовки бакалавров по очной и заочной формам обучения, одобренный Ученым советом УГЛТУ (протокол № 3 от 16.03.2023).

Обучение по образовательной программе 35.03.02 – Технология лесозаготовительных и деревоперерабатывающих производств (профиль - «Технология деревообработки») осуществляется на русском языке.

### <span id="page-3-1"></span>**2. Перечень планируемых результатов обучения по дисциплине, соотнесенных с планируемыми результатами освоения образовательной программы.**

Планируемыми результатами обучения по дисциплине, являются знания, умения, владения и/или опыт деятельности, характеризующие этапы/уровни формирования компетенций и обеспечивающие достижение планируемых результатов освоения образовательной программы в целом.

**Цель дисциплины –** изучить принципы работы и программирования деревообрабатывающего оборудования с числовым программным управлением, а также научить составлять управляющие программы для работы деревообрабатывающего оборудования с числовым программным управлением (ЧПУ).

### **Задачи дисциплины:**

- изучить функциональные узлы и конструкцию деревообрабатывающего оборудования с ЧПУ;

- освоить навыки составления управляющей программы вручную;

- ознакомиться с принципами составления управляющей программы в автоматизированном режиме с применением CAD и CAM систем;

- получить практические навыки загрузки программ и обработки изделий на деревообрабатывающем оборудовании с ЧПУ.

### **Требования к результатам освоения дисциплины:**

Процесс изучения дисциплины направлен на формирование следующих компетенций: **ПК-4** Способность разрабатывать технологические регламенты производства продукции, вносить изменения в документацию при проектировании и постановке на производство изделий деревообработки.

### **В результате изучения дисциплины студент должен:**

### **знать:**

- основные методы и способы разработки новых эффективных технологий в лесозаготовительной и деревоперерабатывающей промышленности с использованием деревообрабатывающего оборудования с ЧПУ;

**-** основные методики определения эффективности работы на станках с ЧПУ.

**уметь:**

- анализировать и составлять управляющие программы для деревообрабатывающего оборудования с ЧПУ в области профессиональной деятельности.

### **владеть:**

- навыками использования информационных ресурсов и технологий для работы на станках с ЧПУ.

### **3. Место дисциплины в структуре образовательной программы**

<span id="page-4-0"></span>Данная учебная дисциплина относится к части, формируемой участниками образовательных отношений, что означает формирование в процессе обучения у бакалавра профессиональных знаний и компетенций в рамках выбранного направления, а также навыков производственно-технологической деятельности в подразделениях организаций.

Освоение данной дисциплины является необходимой основой для последующего изучения дисциплин ОПОП и написания выпускной квалификационной работы (см. табл.).

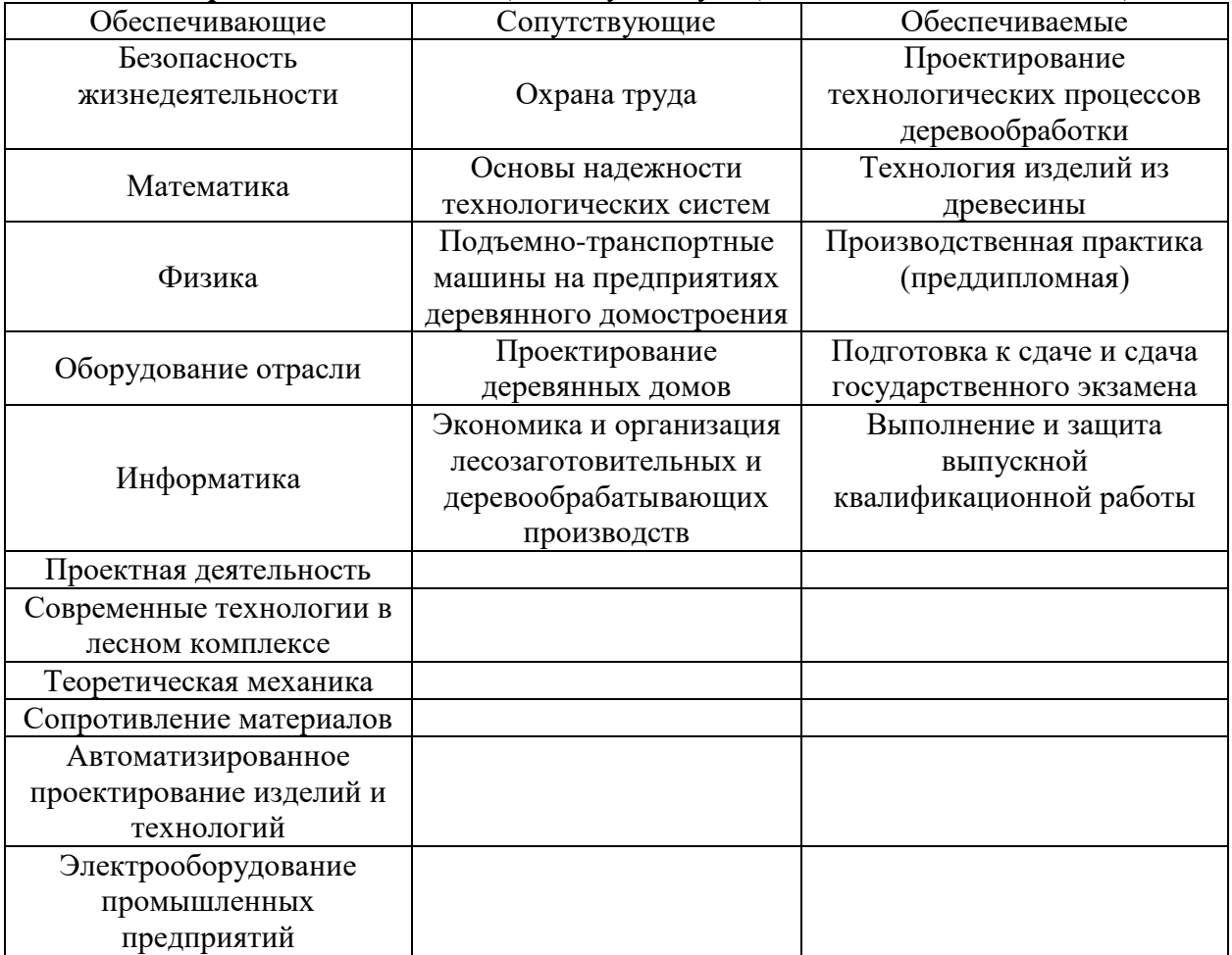

*Перечень обеспечивающих, сопутствующих и обеспечиваемых дисциплин*

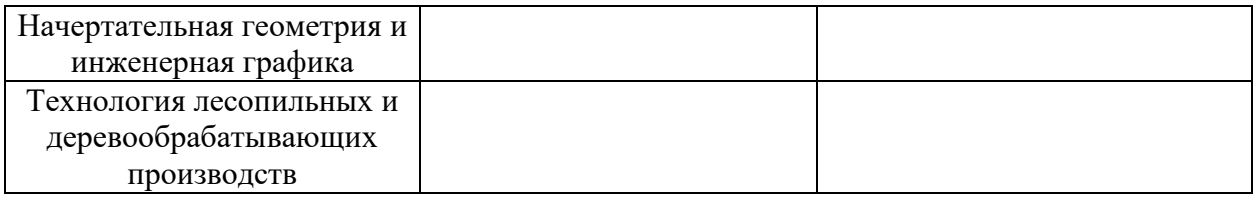

Указанные связи дисциплины «Основы программирования деревообрабатывающего оборудования с числовым программным управлением» дают обучающемуся системное представление о комплексе изучаемых дисциплин в соответствии с ФГОС ВО, что обеспечивает требуемый теоретический уровень и практическую направленность в системе обучения и будущей деятельности выпускника.

## <span id="page-5-0"></span>**4. Объем дисциплины в зачетных единицах с указанием количества академических часов, выделенных на контактную работу обучающихся с преподавателем (по видам учебных занятий) и на самостоятельную работу обучающихся**

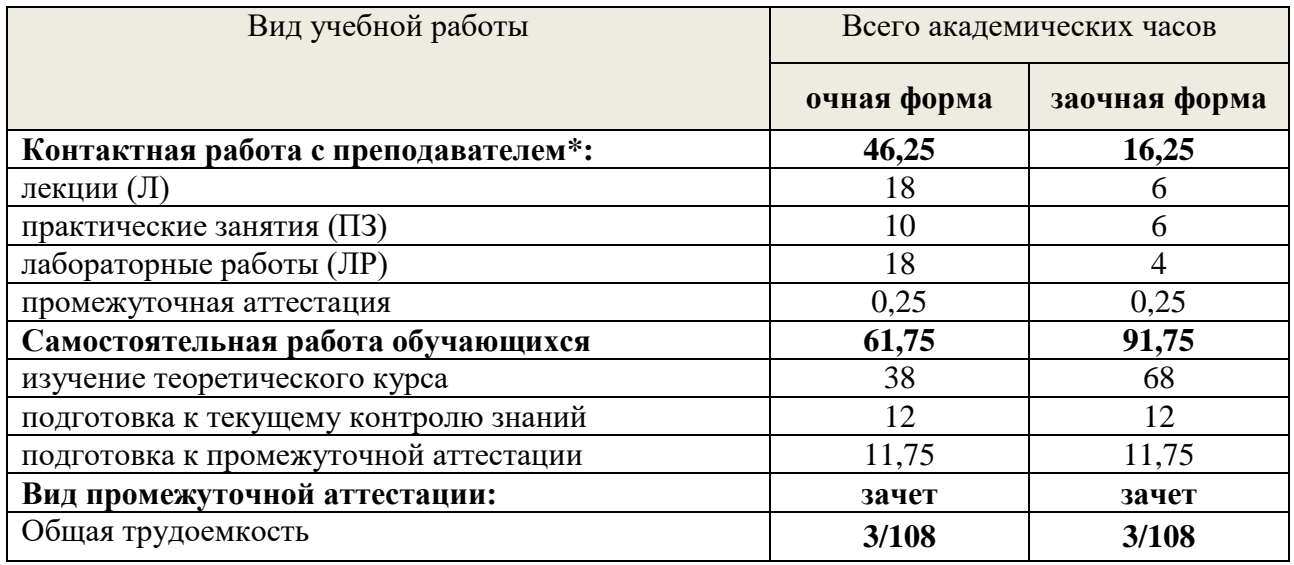

*Общая трудоемкость дисциплины составляет 3 зачетные единицы, 108 часов*

\**Контактная работа обучающихся с преподавателем, в том числе с применением дистанционных образовательных технологий, включает занятия лекционного типа, и (или) практические занятия, лабораторные работы, и (или) групповые консультации, и (или) индивидуальную работу обучающегося с преподавателем, а также аттестационные испытания промежуточной аттестации. Контактная работа может включать иные виды учебной деятельности, предусматривающие групповую и индивидуальную работу обучающихся с преподавателем. Часы контактной работы определяются Положением об организации и проведении контактной работы при реализации образовательных программ высшего образования, утвержденным Ученым советом УГЛТУ от 25 февраля 2020 года.*

## <span id="page-6-0"></span>**5. Содержание дисциплины, структурированное по темам (разделам) с указанием отведенного на них количества академических часов**

# *5.1 Трудоемкость разделов дисциплины*

<span id="page-6-1"></span>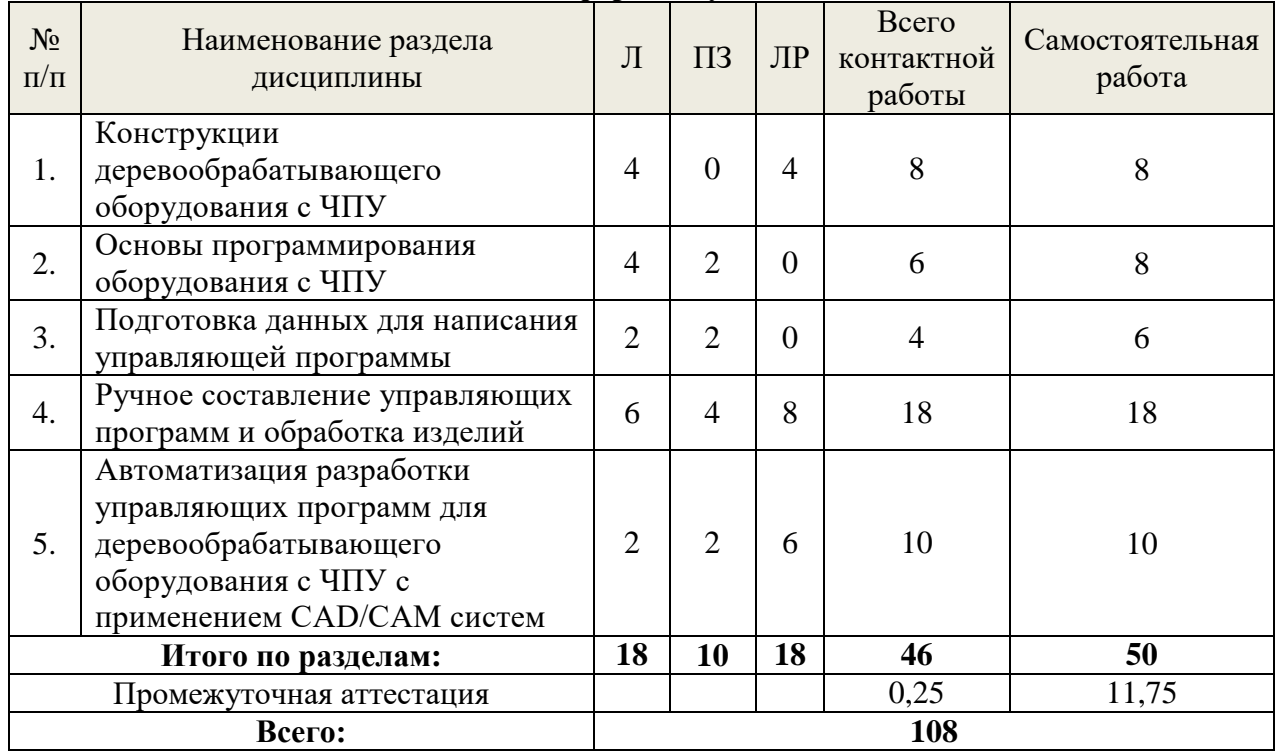

# **Очная форма обучения**

# **Заочная форма обучения**

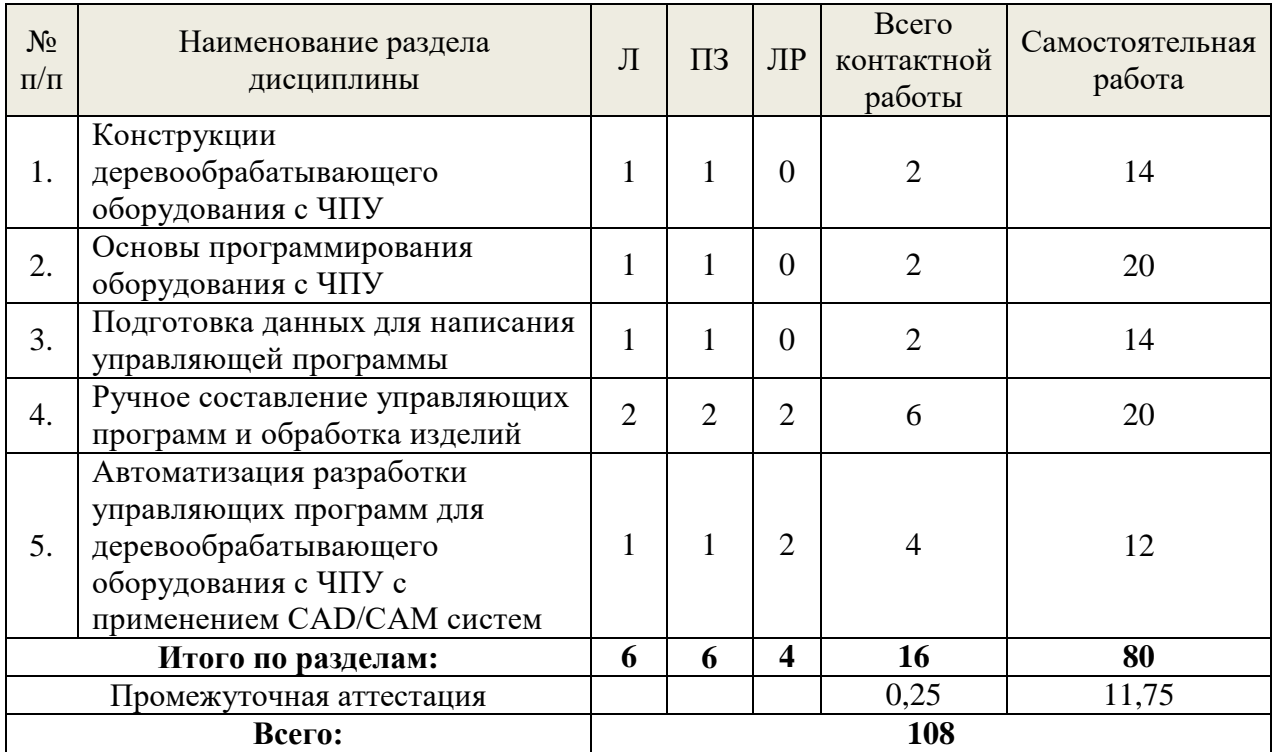

### *5.2 Содержание занятий лекционного типа*

### <span id="page-7-0"></span>**Тема 1. Конструкции деревообрабатывающего оборудования с ЧПУ**

Введение. Типы станков с ЧПУ. Общие сведения о станках. Классификация. Конструкция станков с ЧПУ, общий вид, схема, техническая характеристика. Функциональные механизмы станка. Механизм базирования, направляющие оси, ходовые винты, шаговые двигатели, главный шпиндель. Магазин режущих инструментов.

Система ЧПУ: подсистема управления, контроллер, подсистема обратной связи.

Управление станком. Программа управления VicStudioTM. Окно программы. Ручное управление. Системы координат станка, детали, режущего инструмента. Направление осей.

## **Тема 2. Основы программирования оборудования с ЧПУ**

Структура управляющей программы. Кадр, слово данных, модальность слов. Подготовительные и вспомогательные функции. Контрольные точки траектории движения режущего инструмента. Измерение в абсолютной и относительной (инкрементальной) системах координат. Интерполяция линейная и круговая. Способы программирования перемещений по окружности и ее элементам. Примеры. Коррекция размеров фрезы. Правила коррекции радиуса фрезы, длины фрезы.

### **Тема 3. Подготовка данных для написания управляющей программы**

Сбор информации об обрабатываемом изделии: материал, требования к точности и качеству обработки. Выбор инструмента. Расчет рационального режима резания с учетом энергопотребления и максимальной производительности. Учет направления перерезания волокон древесины при резании. Выбор направления обработки заготовки. Режимы резания плитных материалов. Сверление отверстий.

### **Тема 4. Ручное составление управляющих программ и обработка изделий**

Методика написания управляющих программ. Примеры. Перенос программы на станок. Редактирование программы на станке. Обработка изделия на станке.

**Тема 5. Автоматизация разработки управляющих программ для деревообрабатывающего оборудования с ЧПУ с применением CAD/CAM систем**

Типы CAD/CAM программ, используемых для создания управляющих программ для деревообрабатывающих станков с ЧПУ. Порядок создания управляющих программ с использованием CAD/CAM систем. Возможности систем CAD и CAM для подготовки управляющих программ для станков с ЧПУ. Самостоятельное создание управляющей программы с использованием CAM систем. Визуализация составленной управляющей программы для оборудования с ЧПУ. Проверка работоспособности составленной программы на станке с ЧПУ. Исправление ошибок в управляющей программе. Обработка деталей и изготовление изделий на деревообрабатывающем оборудовании с ЧПУ.

### *5.3 Темы и формы занятий семинарского типа*

#### <span id="page-7-1"></span>Учебным планом по дисциплине предусмотрены практические и лабораторные занятия.

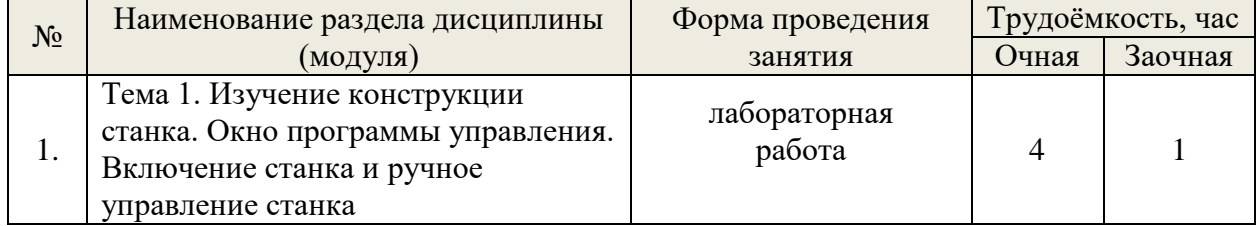

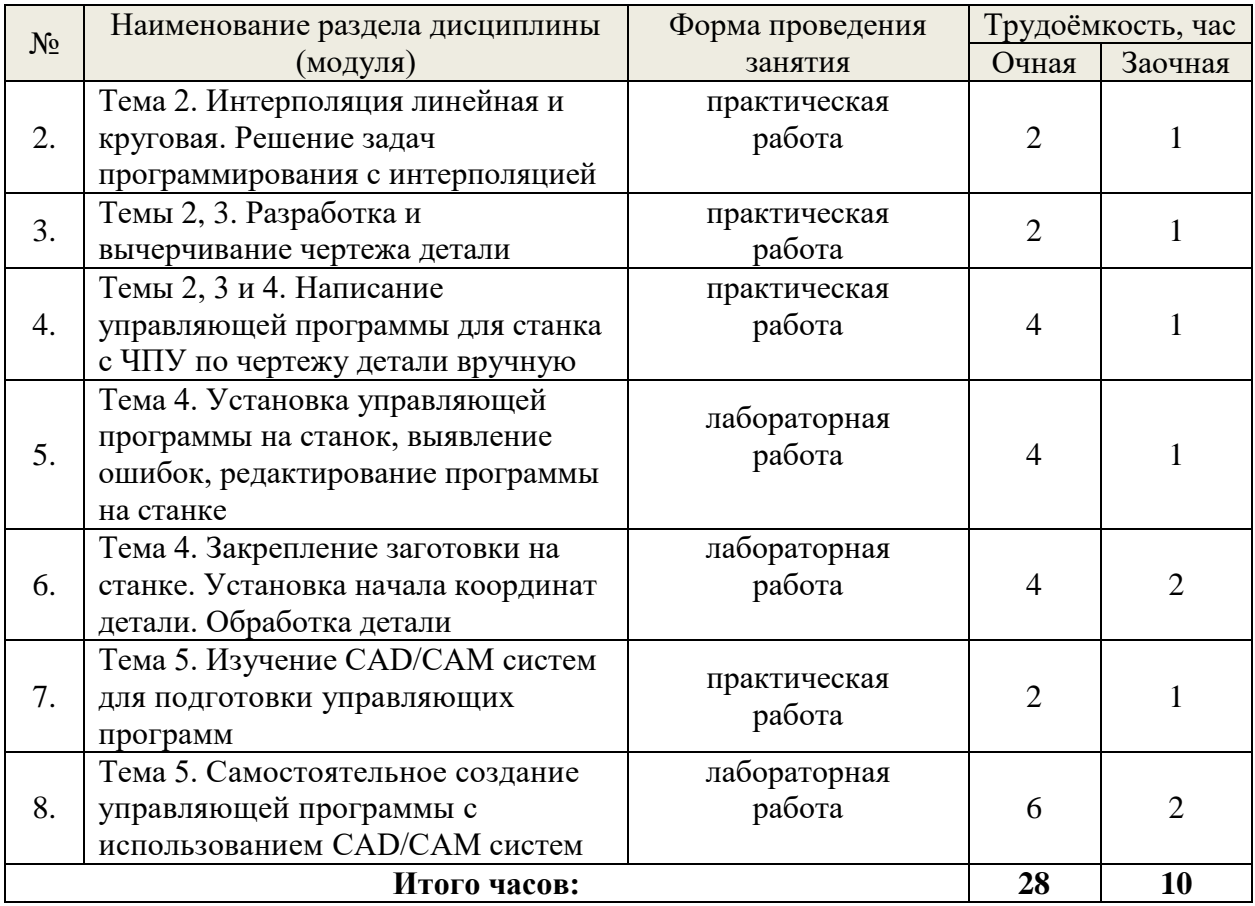

# *5.4 Детализация самостоятельной работы*

<span id="page-8-0"></span>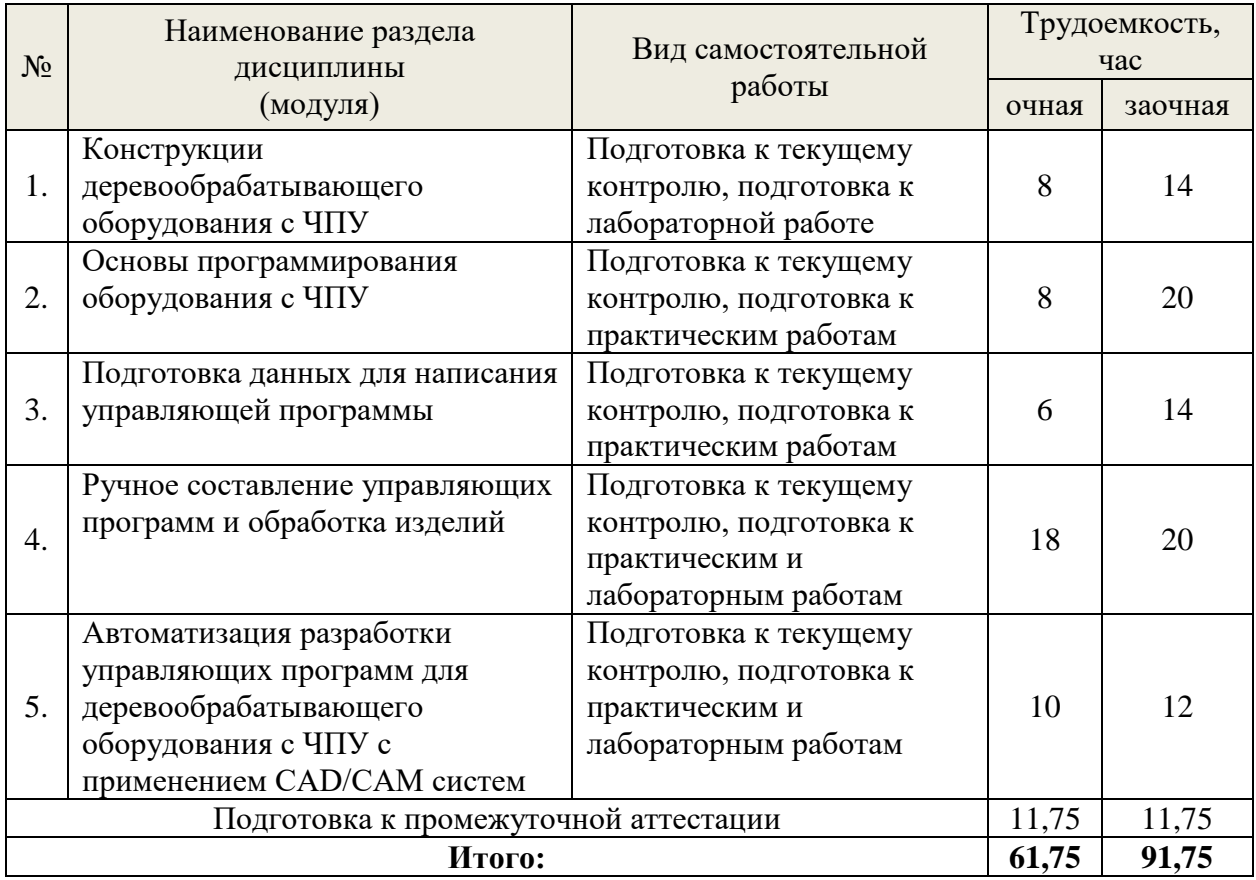

# **6. Перечень учебно-методического обеспечения по дисциплине**

<span id="page-9-0"></span>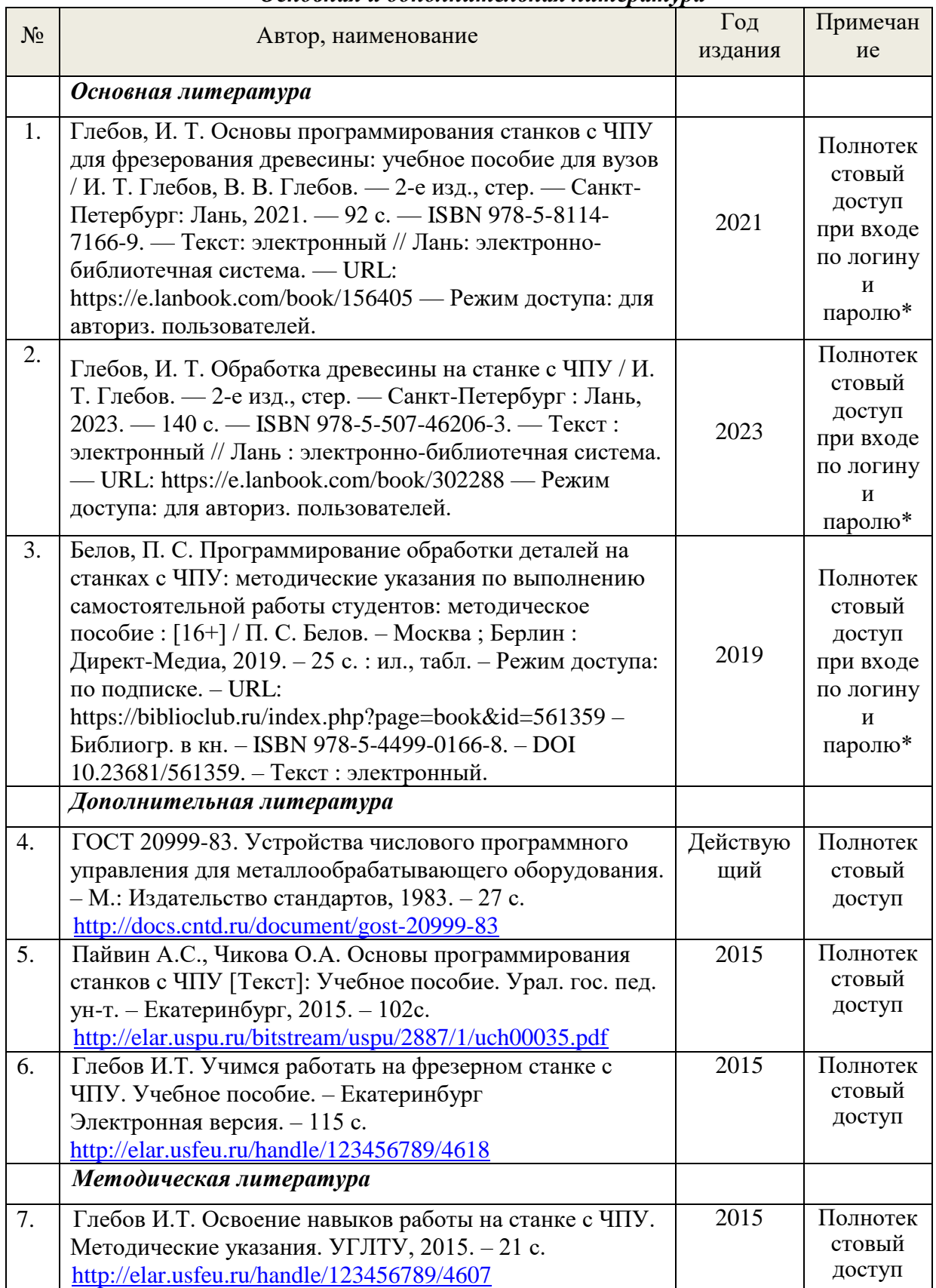

### *Основная и дополнительная литература*

*\*- прежде чем пройти по ссылке, необходимо войти в систему* Функционирование электронной информационно-образовательной среды обеспечивается соответствующими средствами информационно-коммуникационных технологий.

### *Электронные библиотечные системы*

Каждый обучающийся обеспечен доступом к электронно-библиотечной системе УГЛТУ [\(http://lib.usfeu.ru/\)](http://lib.usfeu.ru/), ЭБС Издательства Лань <http://e.lanbook.com/> ЭБС Университетская библиотека онлайн [http://biblioclub.ru/,](http://biblioclub.ru/) содержащих издания по основным изучаемым дисциплинам и сформированных по согласованию с правообладателями учебной и учебно-методической литературы.

– электронно-библиотечная система «Лань». Договор №024/23-ЕП-44-06 от 24.03.2023 г. Срок действия: 09.04.2023-09.04.2024;

– электронно-библиотечная система «Университетская библиотека онлайн». Договор №85-05/2022/0046/22-ЕП-44-06 от 27.05.2022 г. Срок действия: 27.06.2022-26.06.2023;

- электронная образовательная система «Образовательная платформа ЮРАЙТ». Лицензионный договор №015/23-ЕП-44-06 от 16.02.2023 г. Срок действия: 01.03.2023 – 28.02.2024;

- универсальная база данных East View (ООО «ИВИС»), контракт №284-П/0091/22- ЕП-44-06 от 22.12.2022, срок действия с 22.12.2022 по 31.12.2023 г.

- Электронный архив УГЛТУ(<http://lib.usfeu.ru/> ).

### *Справочные и информационные системы*

– справочная правовая система «КонсультантПлюс» (http://www.consultant.ru/). Договор сопровождения экземпляров системы КонсультантПлюс №0607/ЗК от 25.01.2023. Срок с 01.02.2023 г по 31.01.2024 г.;

– справочно-правовая система «Система ГАРАНТ». Свободный доступ (режим доступа: [http://www.garant.ru/company/about/press/news/1332787/\)](http://www.garant.ru/company/about/press/news/1332787/);

– программная система для обнаружения текстовых заимствований в учебных и научных работах «Антиплагиат. ВУЗ» (URL: https://www.antiplagiat.ru/). Договор №6414/0107/23-ЕП-223-03 от 27.02.2023 года. Срок с 27.02.2023 г по 27.02.2024 г.;

– Информационная система 1С: ИТС (http://its.1c.ru/). Режим доступа: свободный

- Информационная система «ТЕХНОРМАТИВ» - [\(https://www.technormativ.ru/](https://www.technormativ.ru/) )

- «Техэксперт» - профессиональные справочные системы – [\(http://техэксперт.рус/\)](http://техэксперт.рус/);

### *Профессиональные базы данных*

1. Научная электронная библиотека elibrary. Режим доступа: <http://elibrary.ru/> .

- 2. Экономический портал [\(https://institutiones.com/](https://institutiones.com/) );
- 3. Информационная система РБК [\(https://ekb.rbc.ru/;](https://ekb.rbc.ru/)
- 4. Государственная система правовой информации [\(http://pravo.gov.ru/;](http://pravo.gov.ru/)
- 5. База данных «Единая система конструкторской документации» [\(http://eskd.ru/\)](http://eskd.ru/);
- 6. База стандартов и нормативов [\(http://www.tehlit.ru/list.htm\)](http://www.tehlit.ru/list.htm);

### **Нормативно-правовые акты**

1. Гражданский кодекс Российской Федерации от 30.11.1994 года N51-ФЗ

2. Федеральный закон "О стратегическом планировании в Российской Федерации" от 28.06.2014 N 172-ФЗ

3. Кодекс Российской Федерации об административных правонарушениях" от 30.12.2001 N 195-ФЗ

- 4. Уголовный кодекс Российской Федерации от 13.06.1996 N 63-ФЗ
- 5. Налоговый кодекс Российской Федерации (НК РФ) от 31 июля 1998 года N 146-ФЗ
- 6. Лесной кодекс Российской Федерации" от 04.12.2006 N 200-ФЗ

7. Федеральный закон "Об информации, информационных технологиях и о защите информации" от 27.07.2006 N 149-ФЗ.

8. Приказ Министерства труда и социальной защиты Российской Федерации от 23.09.2020 г. № 644н "Об утверждении Правил по охране труда в лесозаготовительном, <span id="page-11-0"></span>деревообрабатывающем производствах и при выполнении лесохозяйственных работ" https://rg.ru/2020/12/31/mintrud-prikaz644-site-dok.html.

### 7. Фонд оценочных средств для проведения промежуточной аттестации обучающихся по дисциплине

<span id="page-11-1"></span>7.1. Перечень компетенций с указанием этапов их формирования в процессе освоения образовательной программы

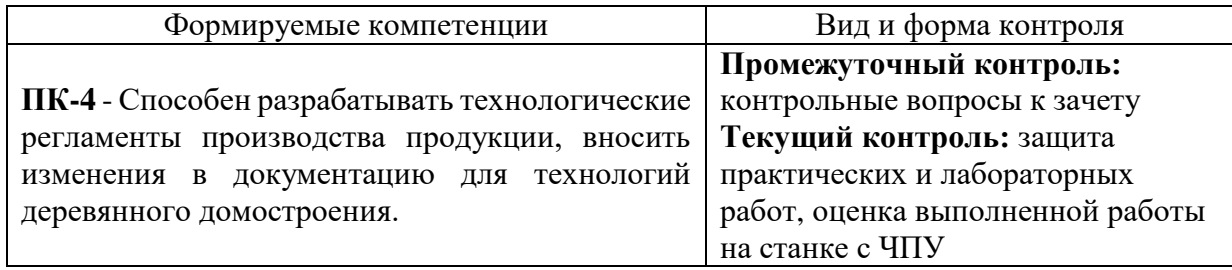

### <span id="page-11-2"></span>7.2. Описание показателей и критериев оценивания компетенций на различных этапах их формирования, описание шкал оценивания

Критерии оценивания устного ответа на контрольные вопросы к зачету (промежуточный контроль формирование компетенций ПК-4):

Зачтено - дан полный, развернутый ответ на поставленный вопрос, показана совокупность осознанных знаний об объекте, доказательно раскрыты основные положения темы; в ответе прослеживается четкая структура, логическая последовательность, отражающая сущность раскрываемых понятий, теорий, явлений. Знание об объекте демонстрируется на фоне понимания его в системе данной науки и междисциплинарных связей. Ответ изложен литературным языком в терминах науки, показана способность быстро реагировать на уточняющие вопросы;

Зачтено - дан полный, развернутый ответ на поставленный вопрос, показано умение выделить существенные и несущественные признаки, причинно-следственные связи. Ответ четко структурирован, логичен, изложен в терминах науки. Однако допущены незначительные ошибки или недочеты, исправленные обучающимся с помощью «наводящих» вопросов;

Зачтено - дан неполный ответ, логика и последовательность изложения имеют существенные нарушения. Допущены грубые ошибки при определении сущности раскрываемых понятий, теорий, явлений, вследствие непонимания обучающимся их существенных и несущественных признаков и связей. В ответе отсутствуют выводы. Умение раскрыть конкретные проявления обобщенных знаний не показано. Речевое оформление требует поправок, коррекции;

Не зачтено - обучающийся демонстрирует незнание теоретических основ предмета, не умеет делать аргументированные выводы и приводить примеры, показывает слабое владение монологической речью, не владеет терминологией, проявляет отсутствие логичности и последовательности изложения, делает ошибки, которые не может исправить, даже при коррекции преподавателем, отказывается отвечать на занятии.

### Критерии оценивания защиты практических и лабораторных работ (текущий контроль формирования компетенций ПК-4):

зачтено: выполнены все задания, обучающийся четко и без ошибок ответил на все контрольные вопросы.

зачтено: выполнены все задания, обучающийся с небольшими ошибками ответил на все контрольные вопросы.

зачтено: выполнены все задания с замечаниями, обучающийся ответил на все контрольные вопросы с замечаниями.

не зачтено: обучающийся не выполнил или выполнил неправильно задания, ответил на контрольные вопросы с ошибками или не ответил на конкретные вопросы.

### <span id="page-12-0"></span>*7.3. Типовые контрольные задания или иные материалы, необходимые для оценки знаний, умений, навыков и (или) опыта деятельности, характеризующих этапы формирования компетенций в процессе освоения образовательной программы*

### **Задания для практических и лабораторных работ (текущий контроль)**

### **Задание №1**

Требуется вручную составить программу для гравировки на станке с ЧПУ заданной на рисунке фигуры. Глубина гравировки 1 мм.

Программу записать как текстовый документ – Блокнот.

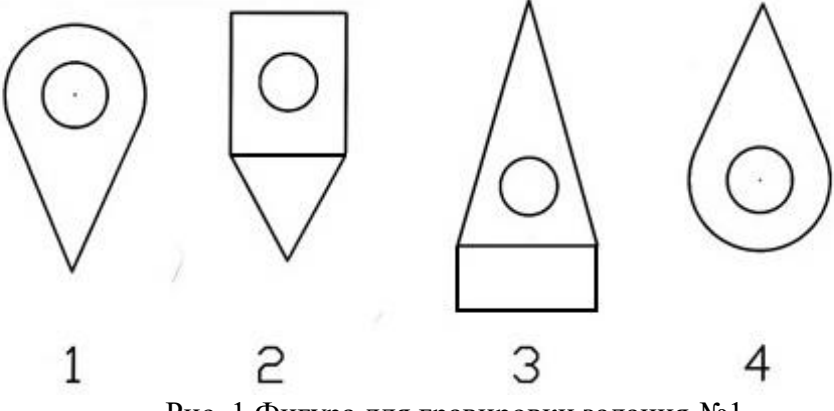

Рис. 1 Фигура для гравировки задания №1

Габаритные размеры фигуры выбрать из таблицы в соответствии с вариантом задания

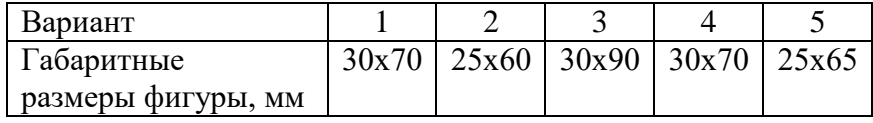

### **Задание №2**

Требуется вручную составить программу для изготовления детали из листового материала на фрезерном станке с ЧПУ, заданной на рисунке.

Программу записать как текстовый документ – Блокнот.

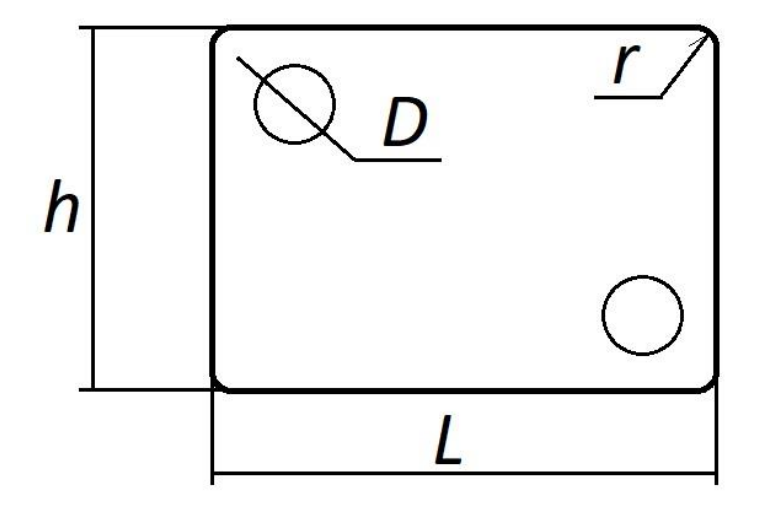

Рис. 2 Деталь для задания №2

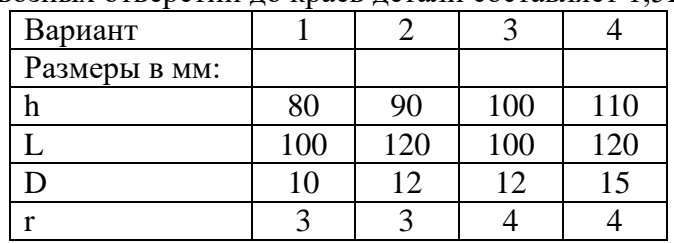

Габаритные размеры фигуры выбрать из таблицы в соответствии с вариантом задания. Расстояние центра сквозных отверстий до краев детали составляет 1,5D.

Предварительно необходимо уточнить у преподавателя диаметр фрезы, используемой для фрезерования детали, а также толщину листового материала.

### **Задание №3**

### **Изготовление изделия на фрезерном станке с ЧПУ Beaver 9A в лаборатории кафедры механической обработки древесины**

3.1 Сконструировать сборное изделие (например, журнальный столик).

Составить эскизы (чертежи) деталей будущего изделия.

Предлагается составить эскиз (начертить) детали будущего изделия. В качестве изделия выбирается макет (в масштабе 1:10) предметов мебели. Определяются координаты характерных точек контура детали. В качестве исходной заготовки используется листовой материал (например, фанера).

3.2 Выбор режущего инструмента и режимов обработки деталей на фрезерном станке с ЧПУ.

В качестве режущего инструмента используется фреза, выбирается её диаметр, длина. Выбирается скорость подачи и частота режущего инструмента. Определяется глубина фрезерования.

3.3 Составление управляющих программ для изготовления деталей изделия на фрезерном станке с ЧПУ. Требуется вручную составить программу для изготовления деталей из листового материала на фрезерном станке с ЧПУ, по координатам характерных точек контура детали.

Программу записать как текстовый документ – Блокнот.

Предварительно необходимо уточнить у преподавателя диаметр фрезы, используемой для фрезерования детали, а также толщину листового материала.

### **Задание №4**

Требуется составить управляющую программу с применением CAM систем для изготовления детали из листового материала на фрезерном станке с ЧПУ, заданной на рисунке.

Вычертить в какой-либо чертежной программе детали. Затем импортировать чертеж детали в программу CAM, и с помощью этой программы составить управляющую программу для станка с ЧПУ для фрезерования детали из листового материала.

Предварительно необходимо уточнить у преподавателя диаметр фрезы, используемой для фрезерования детали, а также толщину листового материала.

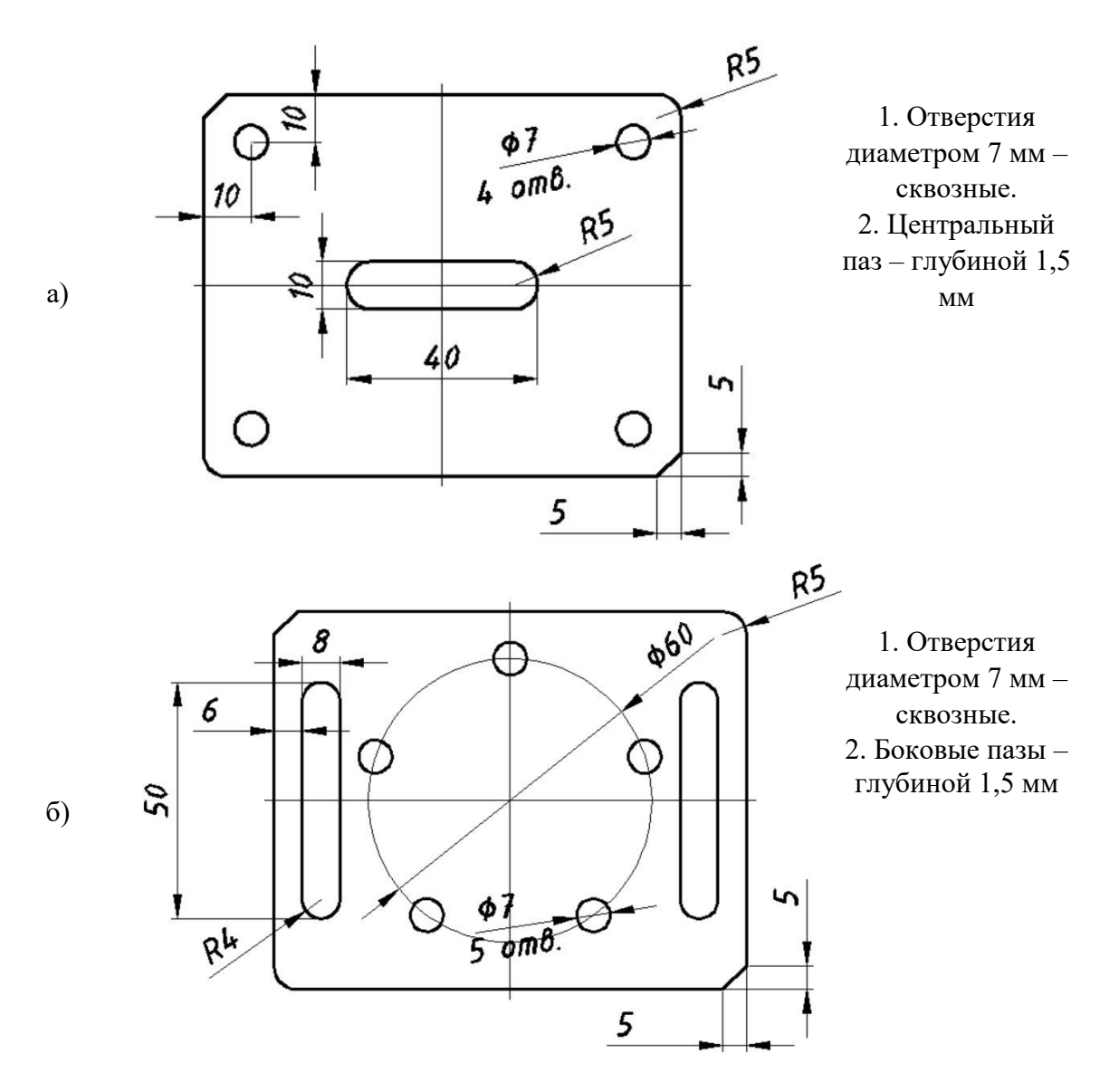

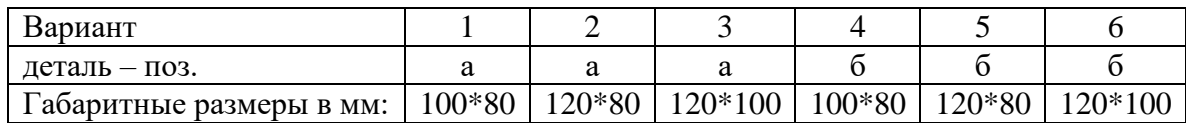

### **Вопросы для зачета в тестовой форме (промежуточный контроль)**

- *1. Работа оператора на станках с ЧПУ заключается в*
- = подналадке и смене инструментов;
- = смене управляющих программ;
- = написании программ;
- = контроле качества обработки;
- = загрузке заготовок на приемную позицию и снятии готовых изделий;
- = разработке чертежей.

*2. Как называется система ЧПУ, если она делает возможным управляемое перемещение исполнительных органов одновременно по трем осям координат станка и позволяет обрабатывать пространственные сложные контуры?*

- = формообразующая система ЧПУ 5D;
- = формообразующая система ЧПУ 4D;
- = формообразующая система ЧПУ 3D;
- = формообразующая система ЧПУ 2,5D.

*3. Для чего станок снабжается калибровочным блоком, выполненным в виде металлической пластинки, подключенной кабелем к гнезду, расположенному на верхней части шпинделя?*

= для выполнения автоматической установки шпинделя по любой из осей;

= для выполнения калибровки заготовки по высоте;

= для выполнения автоматической установки шпинделя по высоте;

= для выполнения калибровки инструмента по диаметру.

*4. В какой информации управляющей программы приводится частота вращения и скорость подачи режущего инструмента, а также параметры инструмента?*

- = в технологической информации;
- = в геометрической информации; = в предварительной информации;
- = в справочной информации;
- 
- = в арифметической информации.
- *5. На что указывает знак (-) перед численным значением радиуса в кадре:*  G17 G03 X15 Y18 R-20

= хорда, соединяющая концы обрабатываемой дуги радиусом 20 мм, отсекает от площади круга сегмент больше половины круга;

= хорда, соединяющая концы обрабатываемой дуги радиусом 20 мм, отсекает от площади круга сегмент меньше половины круга;

= радиус следует уменьшить на 20 мм;

= обрабатывать окружность радиусом 20 мм против часовой стрелки.

### *7.4. Соответствие шкалы оценок и уровней сформированных компетенций*

<span id="page-15-0"></span>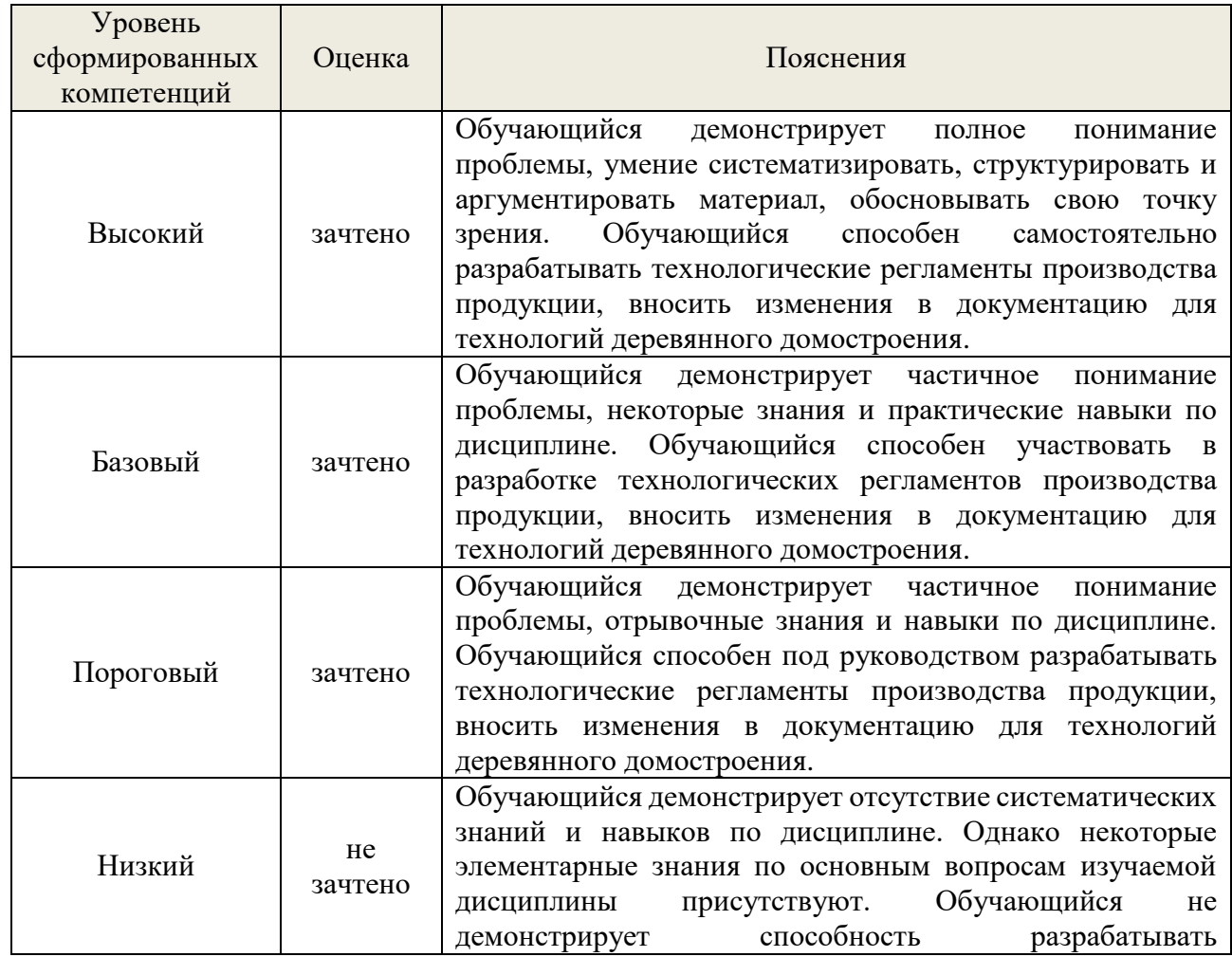

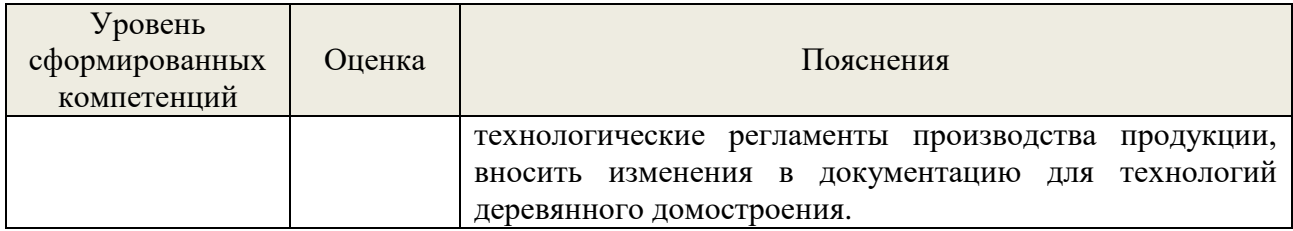

#### 8. Методические указания для самостоятельной работы обучающихся

<span id="page-16-0"></span>Самостоятельная работа - планируемая учебная, учебно-исследовательская работа студентов, выполняемая во внеаудиторное (аудиторное) время по заданию и при методическом руководстве преподавателя, но без его непосредственного участия (при частичном непосредственном участии преподавателя, оставляющем ведущую роль в контроле за работой студентов).

Самостоятельная работа студентов в вузе является важным видом их учебной и научной деятельности. Самостоятельная работа играет значительную роль в рейтинговой технологии обучения. Государственным стандартом предусматривается, как правило, 50% часов из общей трудоемкости дисциплины на самостоятельную работу обучающихся. В связи с этим, обучение в вузе включает в себя две, практически одинаковые по объему и взаимовлиянию части – процесса обучения и процесса самообучения. Поэтому самостоятельная работа должна стать эффективной и целенаправленной работой студентов.

Формы самостоятельной работы студентов разнообразны. Они включают в себя:

- изучение и систематизацию официальных государственных документов: законов, постановлений, указов, нормативно-инструкционных и справочных материалов с использованием информационно-поисковых систем «Консультант Плюс», «Гарант», глобальной сети «Интернет»;

- изучение учебной, научной и методической литературы, материалов периодических изданий с привлечением электронных средств официальной, статистической, периодической и научной информации;

 $\mathbf{B}$ процессе изучения дисциплины «Основы программирования деревообрабатывающего оборудования с числовым программным **VIIDABJICHHCM>>** обучающимися направления 35.03.02 основными видами самостоятельной работы являются:

- подготовка  $\mathbf{K}$ аудиторным занятиям (лекциям, практическим занятиям. лабораторным работам) и выполнение соответствующих заданий;

- самостоятельная работа над отдельными темами учебной дисциплины в соответствии с учебно-тематическим планом;

- подготовка к зачету.

### <span id="page-16-1"></span>9. Перечень информационных технологий, используемых при осуществлении образовательного процесса по дисциплине

Для успешного овладения дисциплиной используются следующие информационные технологии обучения:

• при проведении лекций используются презентации материала в программе Microsoft Office (PowerPoint), выход на профессиональные сайты, использование видеоматериалов различных интернет-ресурсов;

• практические занятия по дисциплине проводятся с использованием платформы MOODLE, справочной правовой системы «Консультант Плюс».

Для достижения цели задач дисциплины используются в основном традиционные информативно-развивающие технологии обучения с учетом различного сочетания пассивных форм (лекция, практическое занятие, консультация, самостоятельная работа) и репродуктивных методов обучения (повествовательное изложение учебной информации, объяснительно-иллюстративное изложение) и практических методов обучения (выполнение расчетных работ).

Университет обеспечен необходимым комплектом лицензионного программного обеспечения:

- операционная система Windows 7, License 49013351 УГЛТУ Russia 2011-09-06, OPEN 68975925ZZE1309. Срок действия: бессрочно;

- операционная система Astra Linux Special Edition. Договор №Pr000013979/0385/22- ЕП-223-06 от 01.07.2022. Срок действия: бессрочно;

– пакет прикладных программ Office Professional Plus 2010, License 49013351 УГЛТУ Russia 2011-09-06, OPEN 68975925ZZE1309. Срок действия: бессрочно;

– пакет прикладных программ Р7-Офис.Профессиональный. Договор №Pr000013979/0385/22-ЕП-223-06 от 01.07.2022. Срок: бессрочно;

– антивирусная программа Kaspersky Endpoint Security для бизнеса - Стандартный Russian Edition. 250-499 Node 1 year Educational Renewal License. Договор заключается университетом ежегодно;

– операционная система Windows Server. Контракт на услуги по предоставлению лицензий на право использовать компьютерное обеспечение № 067/ЭА от 07.12.2020 года. Срок действия: бессрочно;

– система видеоконференцсвязи Mirapolis. Договор заключается университетом ежегодно;

– система видеоконференцсвязи Пруффми. Договор заключается университетом ежегодно;

– система управления обучением LMS Moodle – программное обеспечение с открытым кодом, распространяется по лицензии GNU Public License (rus);

– браузер Yandex (https://yandex.ru/promo/browser/) – программное обеспечение распространяется по простой (неисключительной) лицензии;

– кроссплатформенное программное обеспечение для управления проектами OpenProj (https://openproj.ru.uptodown.com/windows), распространяется на условиях лицензии Common Public Attribution License Version 1.0;

– платформа 1С: Предприятие 8. Договор №0164/ЗК от 31.05.2021 г. Срок действия: бессрочно;

– система управления данными Microsoft SQL Server. Контракт на услуги по предоставлению лицензий на право использовать компьютерное обеспечение № 067/ЭА от 07.12.2020 года. Срок действия: бессрочно;

– интегрированная среда для разработки Visual Studio. Контракт на услуги по предоставлению лицензий на право использовать компьютерное обеспечение № 067/ЭА от 07.12.2020 года. Срок действия: бессрочно;

– система управления реляционными базами данных MySQL (https://www.mysql.com/) – программное обеспечение с открытым кодом, распространяется по лицензии GNU GPL 2 и проприетарной лицензии;

– Apache HTTP-сервер (httpd.apache.org) – программное обеспечение с открытым кодом, распространяется по лицензии Apache License;

– скриптовый язык общего назначения PHP (php.net) – программное обеспечение с открытым исходным кодом, распространяется по лицензии PHP License;

– система управления контентом WordPress (wordpress.org) – свободно распространяемая система с открытым исходным кодом, распространяется под лицензией GNU GPL;

– система управления базами данных PostgreSQL (https://www.postgresql.org/download/windows/) – программное обеспечение с открытым кодом Open Source, распространяется по лицензии PostgreSQL License;

– гипервизор VMware ESXi (https://my.vmware.com/en/web/vmware/evalcenter?p=freeesxi7) с открытым программным кодом Open Source, распространяется по лицензии GNU Public License;

– платформа Eucalyptus (https://www.eucalyptus.cloud/) - программное обеспечение с открытым исходным кодом, распространяется по стандартной общественной лицензии GNU  $(GPI)$ :

– система бизнес-моделирования UMLetino (http://www.umlet.com/umletino/umletino.html) – свободно распространяемое программное обеспечение Open Source, распространяется по лицензии GNU (GPL);

– приложение Apache JMeter (jmeter.apache.org) – программное обеспечение с открытым исходным кодом, применяется согласно лицензии APACHE;

– Watir – библиотека для интерпретатора Ruby (http://watir.com/) – программное обеспечение с открытым исходным кодом для автоматизации тестов, распространяется по лицензии MIT;

– программное обеспечение для автоматизации тестирования настольных, мобильных и веб-приложений Sahi – программное обеспечение с открытым исходным кодом Open source, выпущен под лицензией Apache License 2.0;

– интерпретатор языка программирования Python (www.python.org) – программное обеспечение с открытым исходным кодом, распространяется в соответствии с Лицензионным соглашением PSF и лицензией BSD;

– программная среда для построения экспертных систем Clips (http://www.clipsrules.net/Downloads.html) – с открытым исходным кодом, распространяется свободно;

– агентно-ориентированный язык программирования и интегрированная среда разработки NetLogo (https://ccl.northwestern.edu/netlogo/download.shtml) – программное обеспечение с открытым кодом Open Source, распространяется по стандартной общественной лицензии GNU;

– программная среда разработки мультиагентных систем и приложений Java Agent Development Framework (JADE) (https://jade.tilab.com/) – платформа с открытым исходным кодом, распространяется по лицензии GNU Lesser General Public License (LGPL);

– редактор изображений GIMP (http://www.progimp.ru/) – программное обеспечение с открытым кодом Open Source, распространяется по лицензии General Public License GNU;

– пакет прикладных математических программ Scilab 6.1.0 (https://www.scilab.org/download/6.1.0) – свободно распространяемое программное обеспечение, распространяется по лицензии GNU General Public License (GPL) v2.0;

– программа для эмуляции работы сети NetEmul (http://netemul.sourceforge.net/ruindex.html) – свободно распространяемое программное обеспечение, распространяется по лицензии GPL.

### <span id="page-18-0"></span>**10. Описание материально-технической базы, необходимой для осуществления образовательного процесса по дисциплине**

Реализация учебного процесса осуществляется в специальных учебных аудиториях университета для проведения занятий лекционного типа, занятий семинарского типа, групповых и индивидуальных консультаций, текущего контроля и промежуточной аттестации. Все аудитории укомплектованы специализированной мебелью и техническими средствами обучения, служащими для представления учебной информации большой аудитории. При необходимости обучающимся предлагаются наборы демонстрационного оборудования и учебно-наглядных пособий, обеспечивающие тематические иллюстрации.

Самостоятельная работа обучающихся выполняется в специализированной аудитории, которая оборудована учебной мебелью, компьютерной техникой с возможностью подключения к сети "Интернет" и обеспечением доступа в электронную информационнообразовательную среду УГЛТУ.

Есть помещение для хранения и профилактического обслуживания учебного оборудования.

# *Требования к аудиториям*

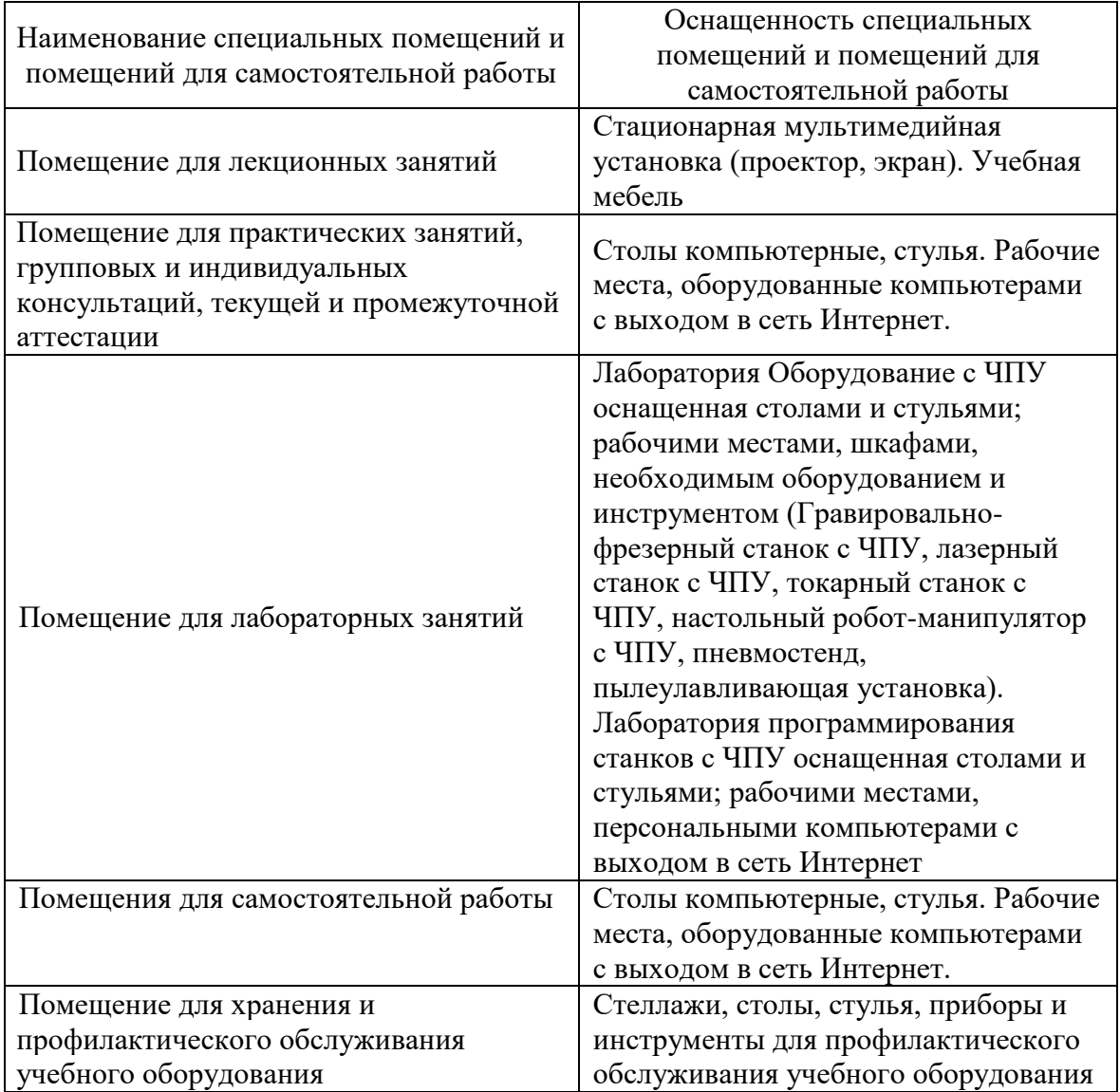